# Classification for large surveys: building pure samples of rare objects

Coryn Bailer-Jones Max Planck Institute for Astronomy, Heidelberg <http://www.mpia.de/~calj>

С.

JENAM 2009, Hatfield 21 April 2009

### Large surveys

### • Goals

- object classification
- identification of specific, maybe rare, objects
- discovery of new types of objects
- Characteristics
	- blind, but we have prior information
	- can usually build models of known objects  $\Rightarrow$  supervised learning

## The Gaia Galactic survey

all-sky astrometric survey complete to  $G=20$  (10<sup>9</sup> objects)

- parallax, proper motions
- RVs
- low-res. spectra

150 million stars with fde <10% 11 million stars with fde <1% 100 000 stars with fde <0.1%

8kpc

### Input spectra Gaia spectra

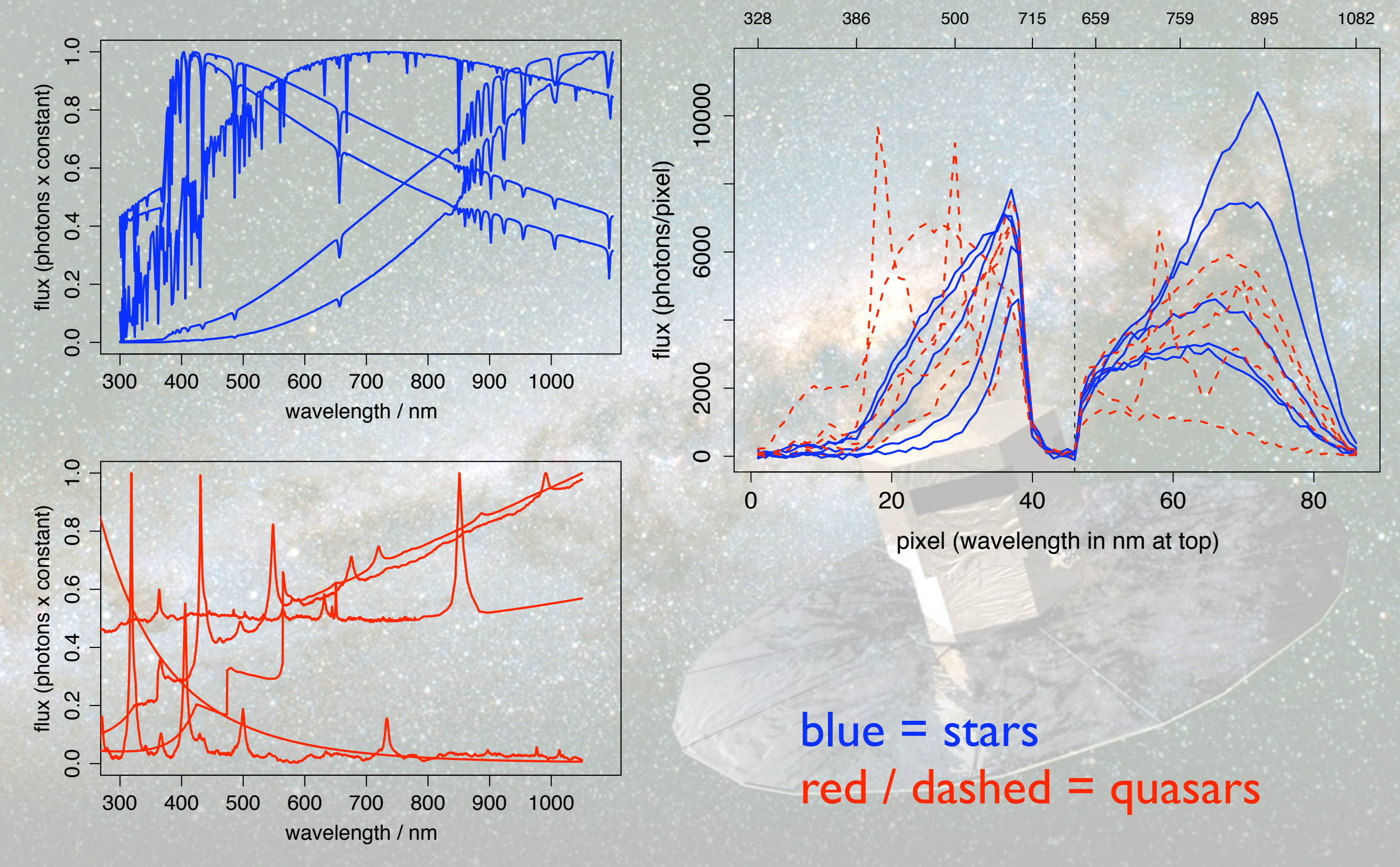

Coryn Bailer-Jones, MPIA Heidelberg

## Classification engine: SVM

- 3 class problem (star-galaxy-quasar)
- outputs are class probabilities
- train: 5000 of each class test: 60 000 of each class

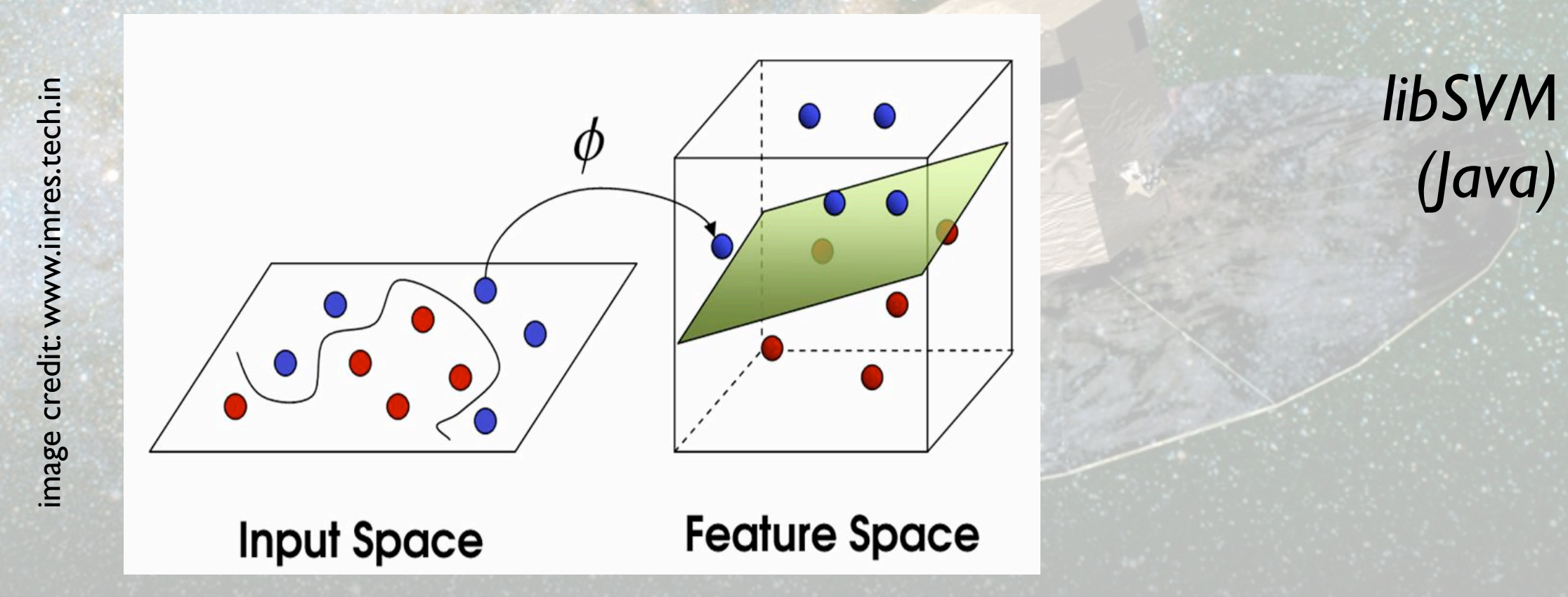

#### icput proi 0  $\overline{\phantom{0}}$ 0 Output probabilities

10 15

10 15 20

10 15

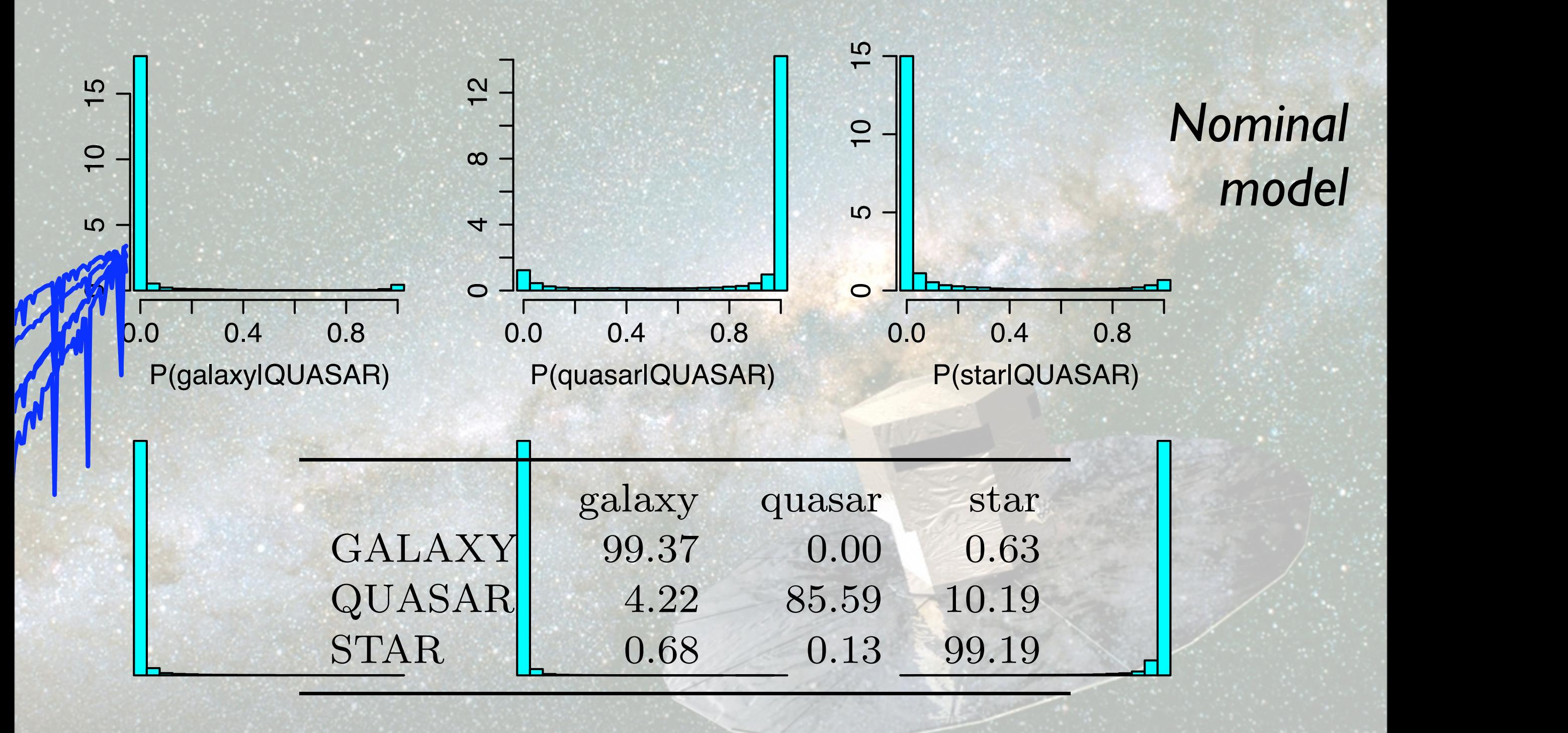

Here: assign objects to class with largest probability

Coryn Bailer-Jones, MPIA Heidelberg.

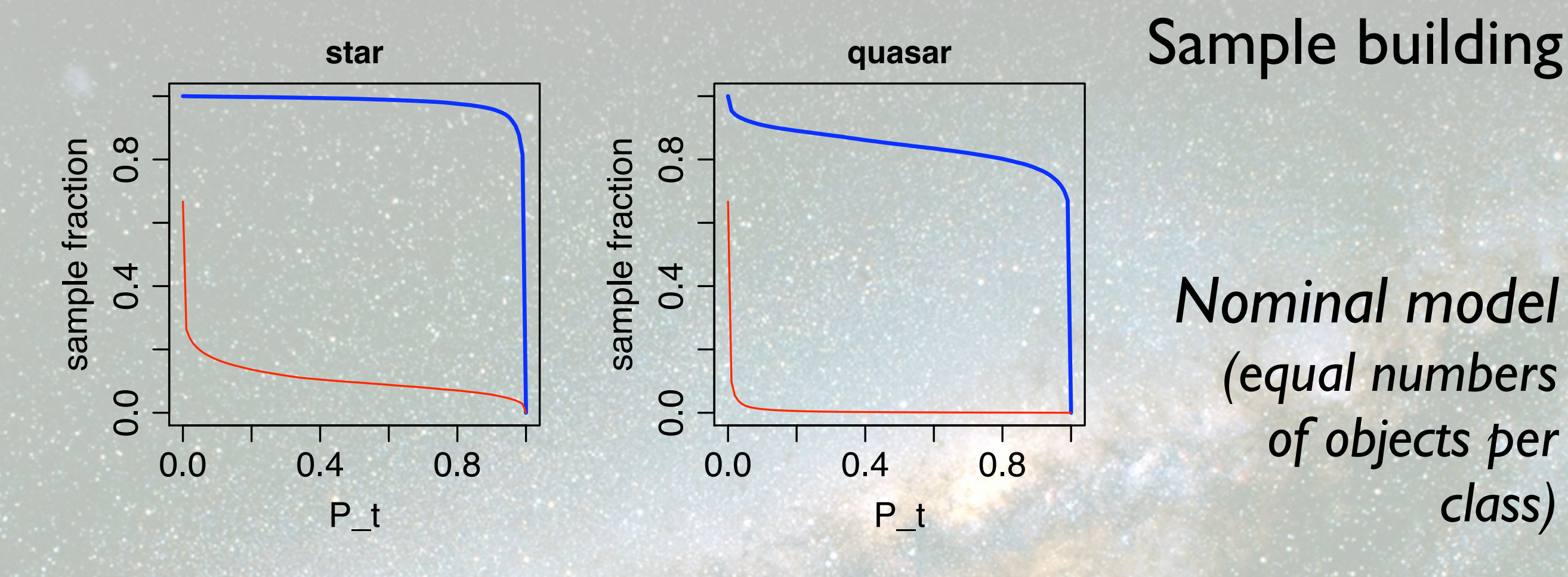

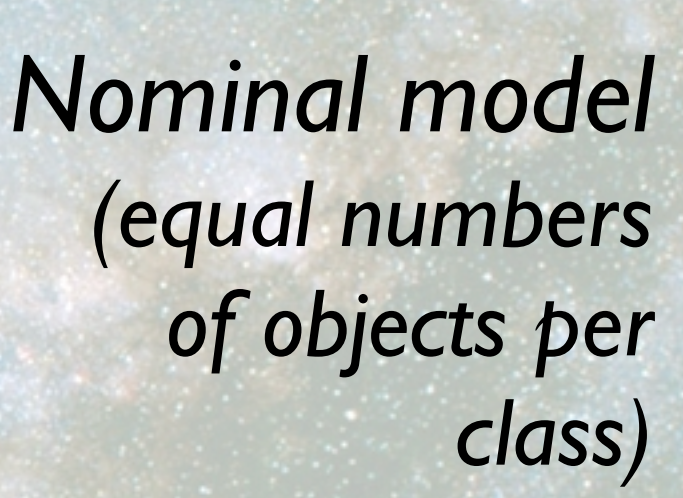

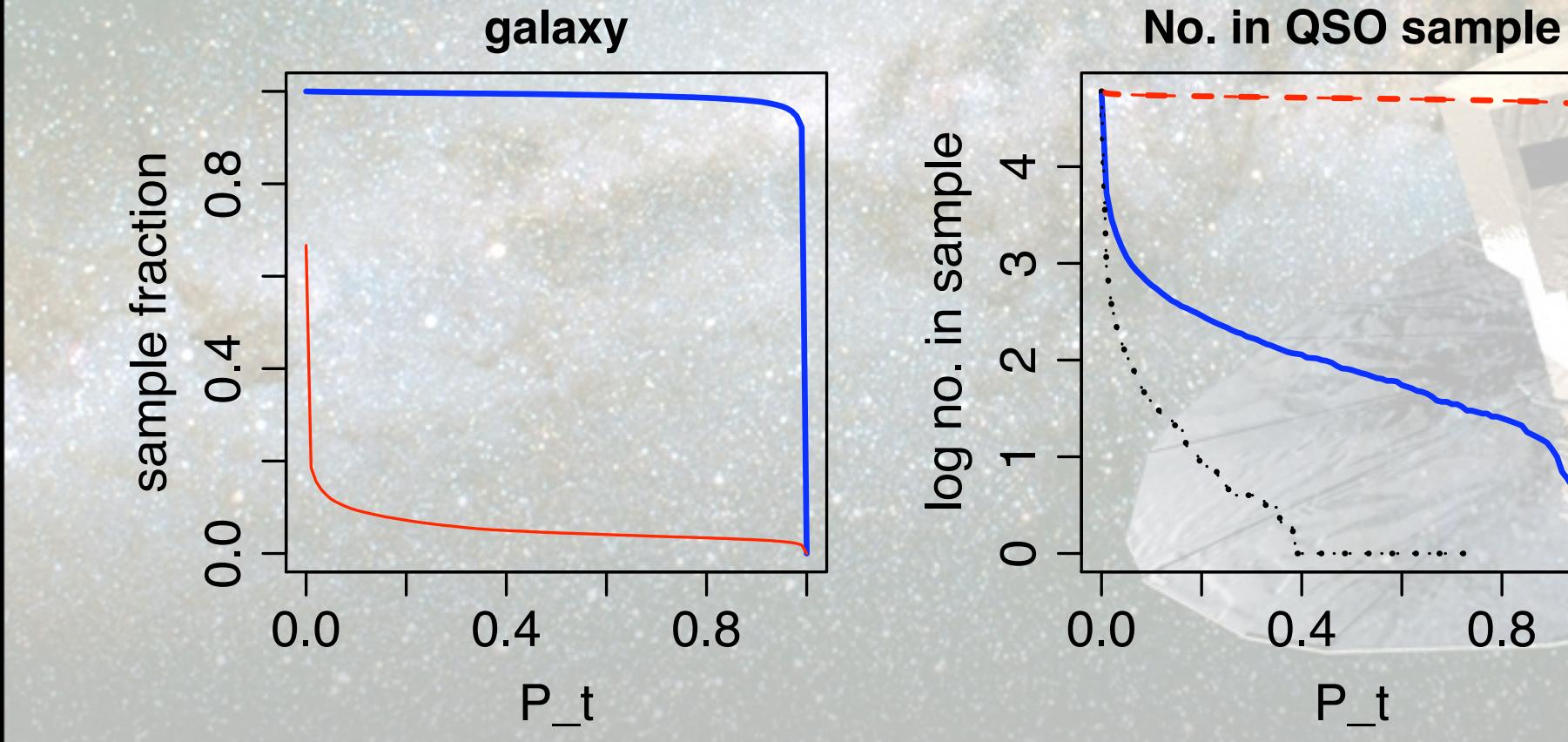

blue line is completeness

### red line is contamination

#### Bayesian learning data xn are P(C), the p(C), the probability that the probability that the probability that the data is of the d<br>The probability that the probability that the data is of the data is of the data is of the data is of the data **class Cytesian tearning**

The outputs from a trained classifier when  $\mathcal{L}_\mathcal{A}$  trained with  $\mathcal{L}_\mathcal{A}$  and  $\mathcal{L}_\mathcal{A}$  and  $\mathcal{L}_\mathcal{A}$  are  $\mathcal{L}_\mathcal{A}$  and  $\mathcal{L}_\mathcal{A}$  are  $\mathcal{L}_\mathcal{A}$  and  $\mathcal{L}_\mathcal{A}$  are  $\mathcal{L}_\mathcal{A}$  an

reflects both the architecture of the model and the training

text, the prior P(C<sup>k</sup> = quasar|θ) is the probability that any

#### data set used to fix its internal parameters. We can think it simulated to fix its internal parameters. We can<br>Think it simulated to fix its internal parameters. We can think it is internal parameters. We can think it is of this output as a posterior probability as a posterior probability and write it using the second write it us<br>This output as a posterior probability and write it using the second write it using the second write it using posterior  $P(C_j | x_n, \theta) = \frac{P(x_n | C_j, \theta) P(C_j | \theta)}{P(z_1 | \theta)}$  $P(x_n|\theta)$  $T$  term  $P(\mathcal{X})$  is the likelihood of the data given the data given the data given the data given the data given the data given the data given the data given the data given the data given the data given the data given t class and model. The term probability is the probability of the probability is the probability of the probability of the probability of the probability of the probability of the probability of the probability of the probab  $\frac{d}{dx}$ statistics data with updating probabilities based on new probabilities based on new probabilities based on new  $\sim$ data: the prior reflects of the prior reflection of the prior reflection of the prior reflection of the prior reflection of the prior reflection of the prior reflection of the prior reflection of the prior reflection of th likelihood prior class e.g. star, galaxy data model

### Class imbalance problem

- All classification models have a prior (maybe implicit)
- Prior influenced by distribution in training data

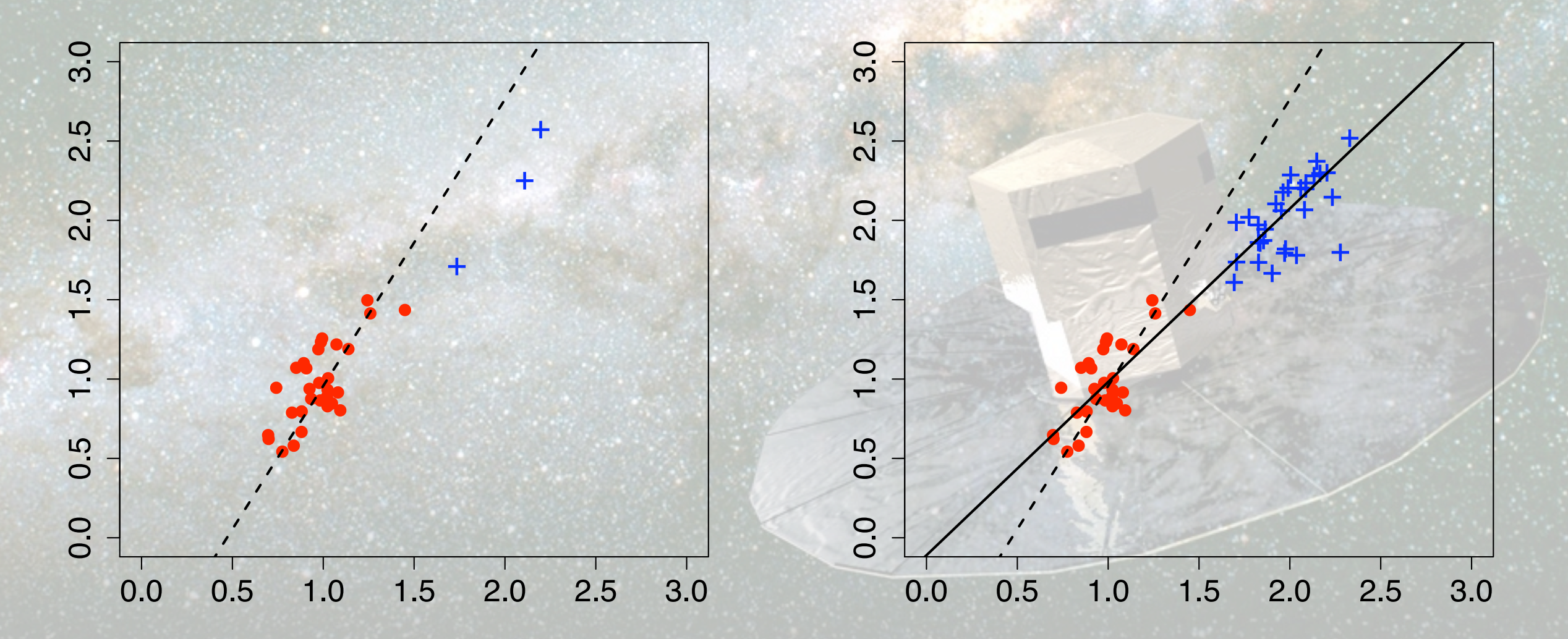

### **The modified model** and the star of the modified model and the star of the star of the star of the star of the star of the star of the star of the star of the star of the star of the star of the star of the star of the st C.A.L. Bailer-Jones<sup>1</sup>!, K.W. Smith<sup>1</sup>, C. Tiede<sup>1</sup>, R. Sordo<sup>2</sup>, A. Vallenari<sup>2</sup>

<sup>1</sup>*Max-Planck-Institut f¨ur Astronomie, K¨onigstuhl 17, 69117 Heidelberg, Germany*

<sup>2</sup>*INAF, Osservatorio di Padova, Vicolo Osservatorio 5, 35122 Padova, Italy*

- <sup>o</sup> Adjust priors to reflect "class fractions" in target popu<mark>lation</mark> *i* effect class frac « 1 " in target population
- *P* = P(x<sub>1</sub>, e<sub>1</sub>, e<sub>1</sub> • Here, quasars are 1000 times rarer (our prior) *i*

!c 0000 RAS

spectrum and the spectrum of the spectrum of the spectrum of the spectrum of the spectrum of the spectrum of t

$$
\mathbf{f} = (f_{\text{galaxy}}, f_{\text{quasar}}, f_{\text{star}}) \qquad \mathbf{f}^{target} = (1, 0.001, 1)
$$

 $\begin{array}{l} i = j \ i = j \end{array}$  Coryn Bailer-Jones, MPIA Heidelberg  $\int_{\alpha}^{\infty} e^{im\omega} \left( \frac{1}{C} \right) e^{im\omega}$  $P^{mod}(C_j | x_n, \theta^{mod}) = a_n P^{nom}(C_j | x_n, \theta^{nom}) \times$  $= a_n P^{nom}(C_j | x_n, \theta^{nom})$  $f_{i=j}^{target}$  $f_{i=j}^{train}$ modified posterior and mominal posterior and priors ratio  $P^{mod}(C_{j}|\theta^{mod})$  $P^{nom}(C_j|\theta^{nom})$  $= a_n P^{nom}(C_j | x_n, \theta^{nom}) \frac{J_i = J}{f_{i=j}^{train}}$  $\sigma$ <sup>*nod*</sub></sup>

f<sup>t</sup> baner jones

#### icput proi 0  $\overline{\phantom{0}}$ 0 Output probabilities

10 15

10 15 20

10 15

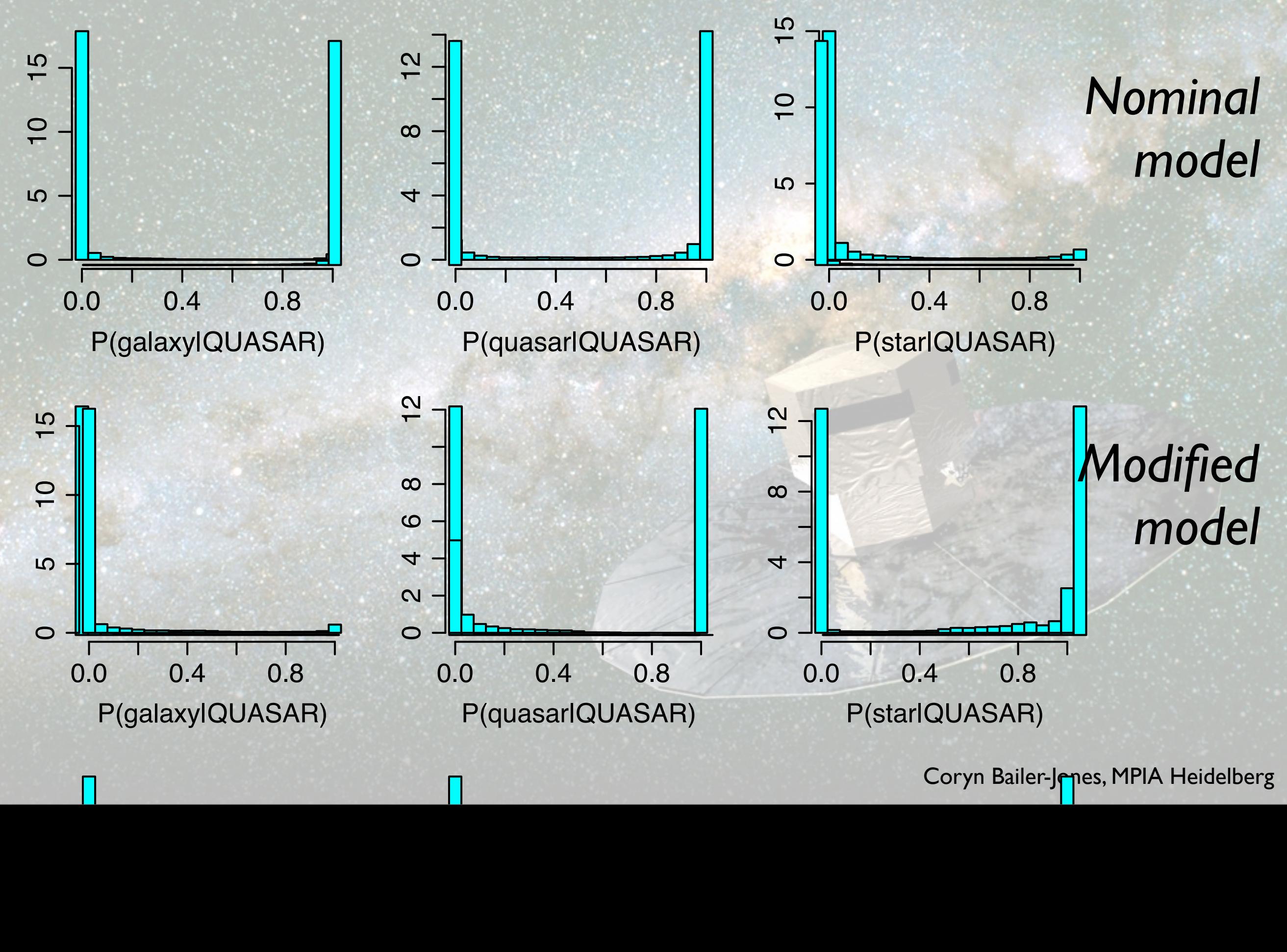

Coryn Bailer-Jenes, MPIA Heidelberg

### The effect on quasar classification

modified model on test data set with  $f = (1, 0.001, 1)$ 

nominal model on test data set with  $f = (1, 0.001, 1)$ 

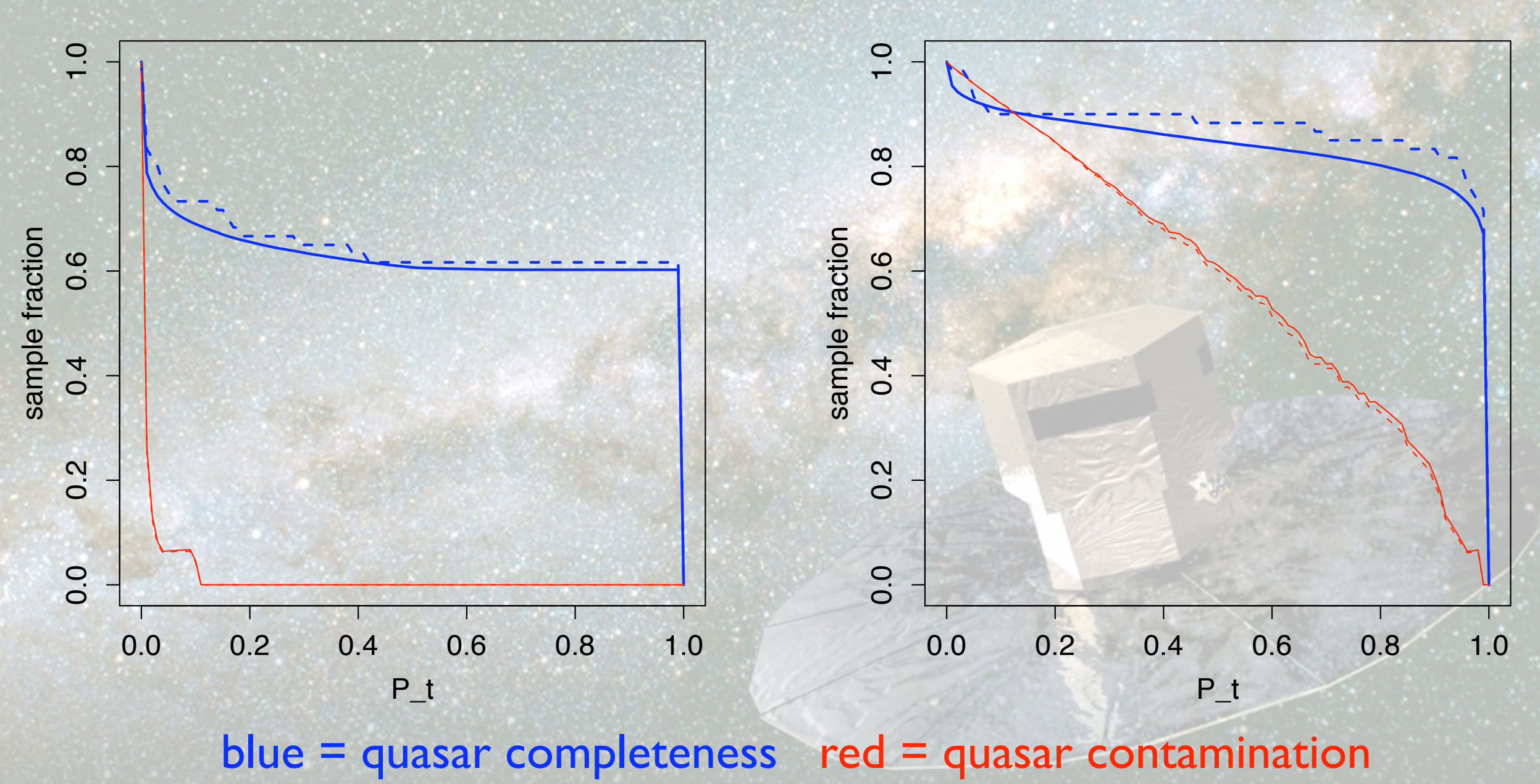

solid = predicted dashed = measured

Coryn Bailer-Jones, MPIA Heidelberg

## The advantages of the modified model

- With quasars 1000 times rare than stars and galaxies
	- zero contamination of the quasar sample with a completeness of 62%
	- simultaneously: star and galaxy sample completeness of 99% with low contamination (0.7%)
- Can apply to any target population without retraining
- Using nominal model on a population in which quasars really are rare gives poor results

#### Model-based priors 2.3.3 Calculating the model-based priors

an calculate the model-based priors from a trained model Can calculate the *model-based priors* from a trained model

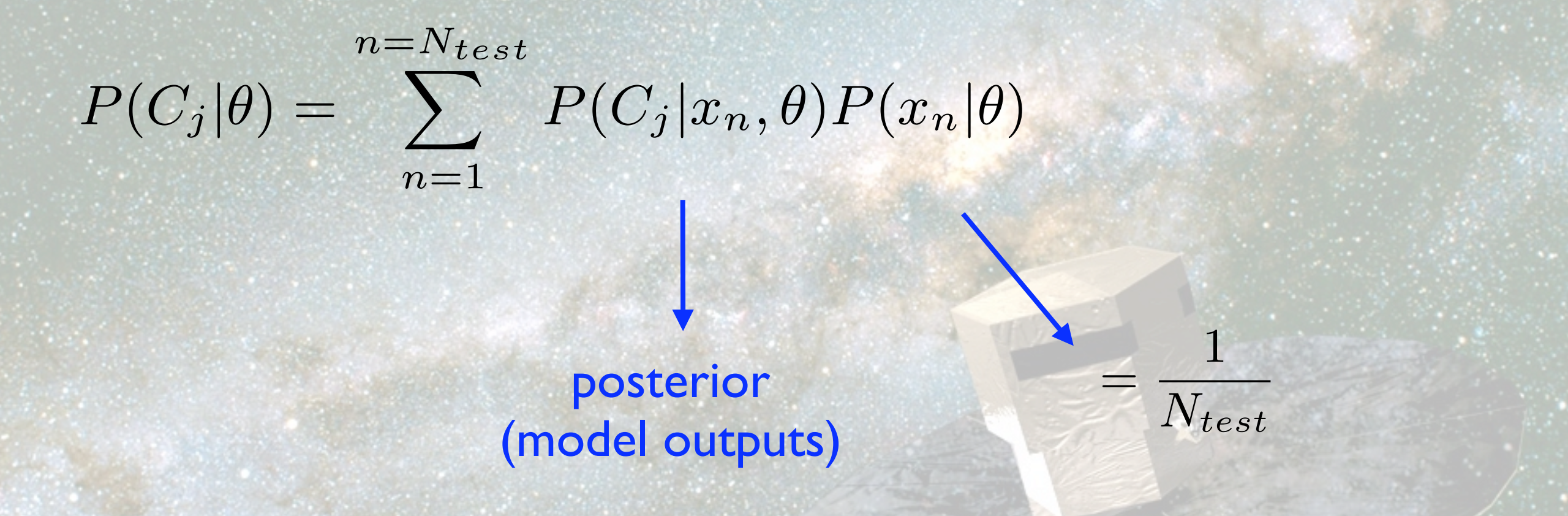

the prior is the prior of the prior of the prior probability of the probability of the probability of the probability of the probability of the probability of the probability of the probability of the probability of the pr ties. It is might seem stranger that the prior can be calculated that the prior can be calculated that the prior can be calculated that the prior can be calculated that the prior can be calculated that the prior can be cal from the posterior. Yet because the posterior. Yet because the sum is over all objects the sum is over all objects These calculated priors agree closely with class fractions in target sample

f*target*

f*train*

<sup>P</sup>(C*<sup>j</sup> <sup>|</sup>*x*n*, <sup>θ</sup>) = <sup>P</sup>(x*n|*C*<sup>j</sup>* , <sup>θ</sup>)P(C*<sup>j</sup> <sup>|</sup>*θ)

## Summary and Conclusions

- Assign probabilities; use thresholds to build ad hoc samples
- Class fractions in training data can bias classifier
	- all models have a prior (may be implicit)!
- Take into account priors on target population
	- train model once on equal class fractions then adjust probabilities
- 62% quasar sample completeness with zero contamination
	- <13 contaminants in sample of 250 000 quasars with Gaia
- Bailer-Jones et al. 2008, MNRAS 391, 1838